*Правила техники безопасности в кабинете информатики*

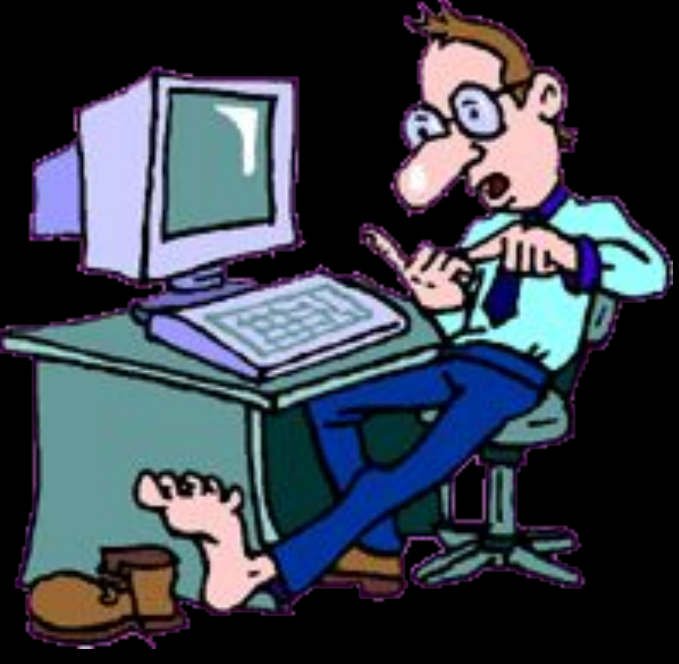

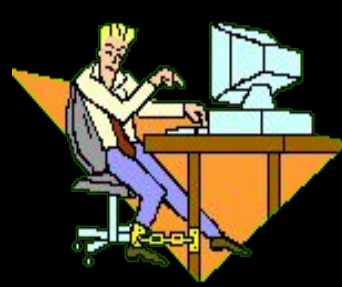

**Чтобы избежать травм и различных экстремальных ситуаций, учащиеся должны хорошо знать и грамотно выполнять правила техники безопасности**

**Кабинет информатики является кабинетом повышенной опасности**

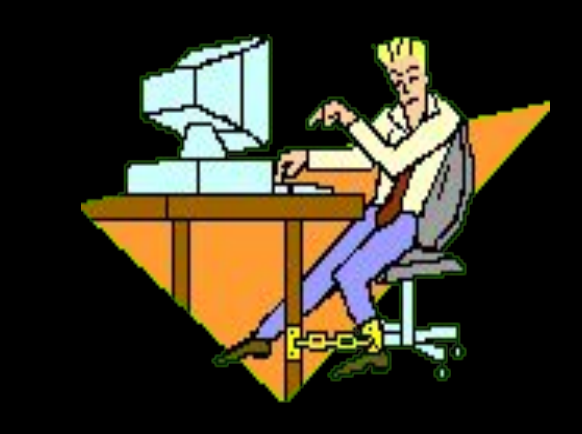

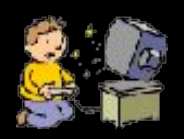

# **УЧАЩИЕСЯ ДОЛЖНЫ:**

- **• Бережно обращаться с техникой.**
- **• Отвечать за состояние своего рабочего места и сохранность размещенного на нем имущества.**
- **• Спокойно, не торопясь, не толкаясь, не задевая столы, входить в кабинет и занимать отведенные места, ничего не трогая на столах.**

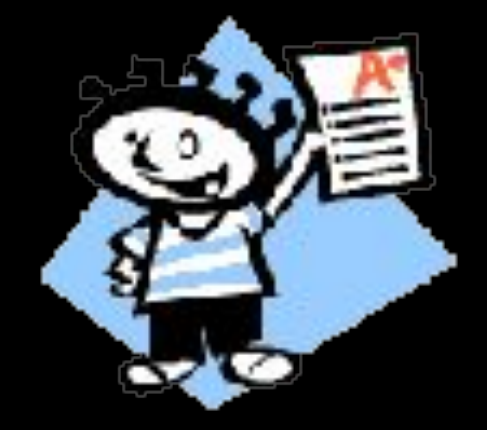

# **УЧАЩИЕСЯ ДОЛЖНЫ:**

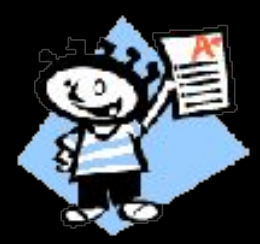

**• При появлении запаха гари немедленно прекратить работу и сообщить об этом преподавателю.**

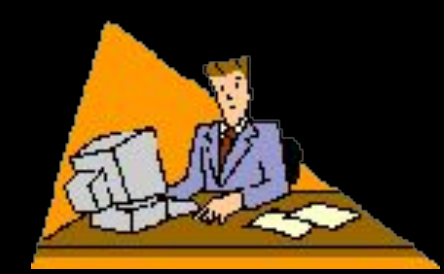

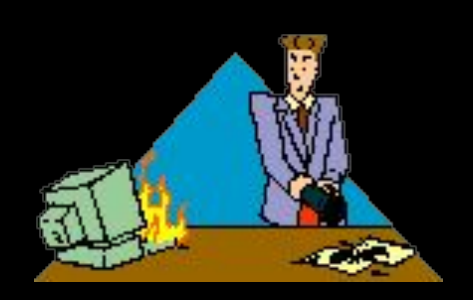

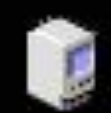

- **• Следить за исправностью аппаратуры и немедленно прекращать работу при появлении необычного звука, странного поведения или самопроизвольного отключения аппаратуры.**
- **• Немедленно докладывать об этом преподавателю**

# **УЧАЩИЕСЯ ДОЛЖНЫ:**

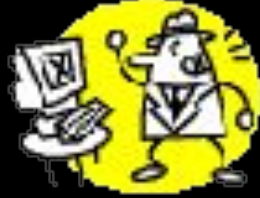

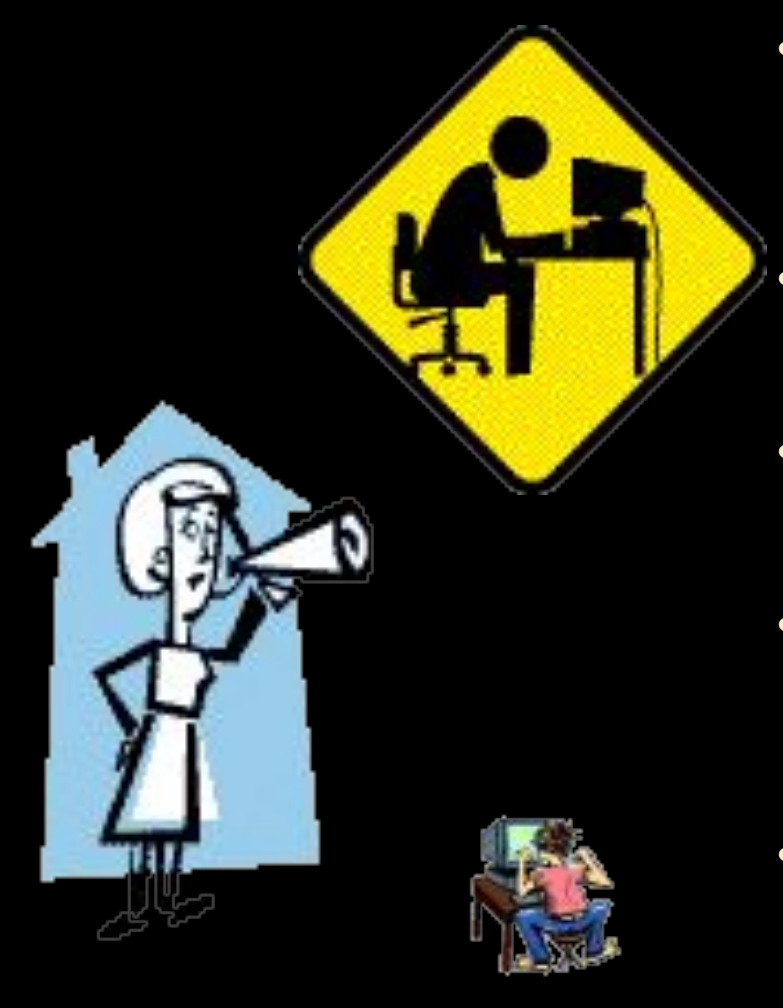

- **• Строго выполнять все рекомендации и текущие указания учителя.**
	- **• Плавно нажимать на клавиши, не допуская резких ударов.**
- **• Работать за клавиатурой с чистыми руками.**
- **• Никогда не устранять самостоятельно неисправности в работе аппаратуры.**
- **• Не вставать со своих мест, когда в кабинет входят посетители.**
- **• Не ходить по классу.**

# **УЧАЩИМСЯ ЗАПРЕЩАЕТСЯ:**

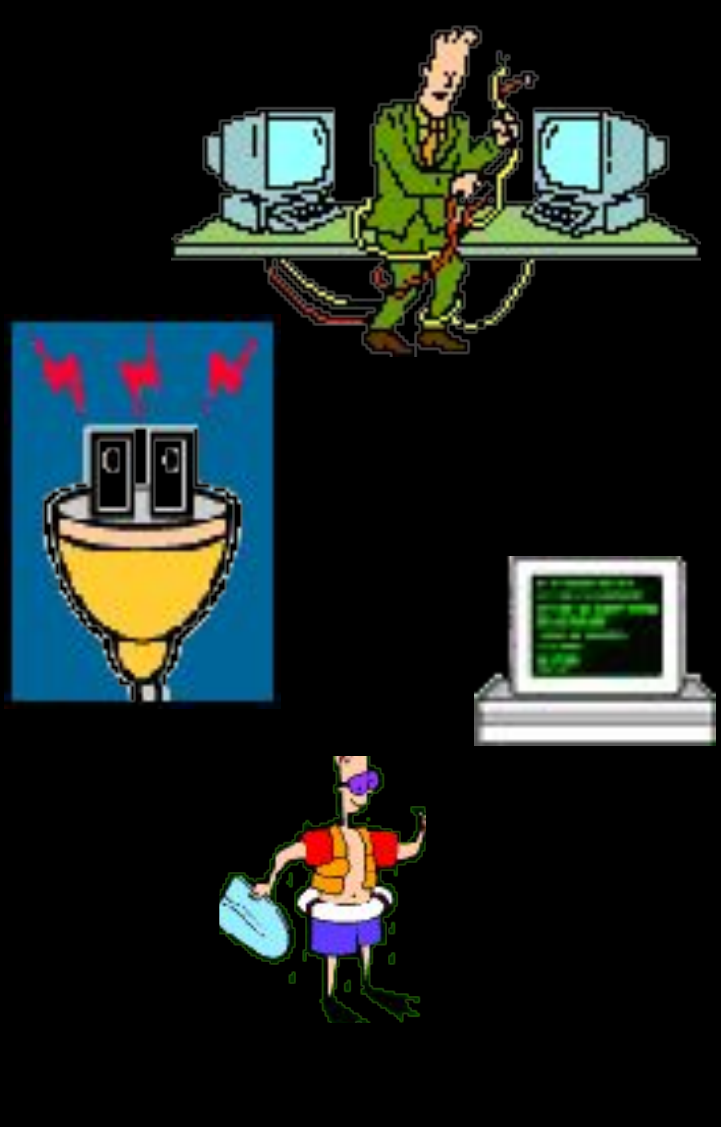

- **• Трогать разъемы соединительных кабелей.**
- **• Прикасаться к питающим проводам и устройствам заземления.**
- **• Прикасаться к экрану и к тыльной стороне монитора.**
- **• Включать и отключать аппаратуру без указания преподавателя.**
- **• Класть ручки, книги, тетради на монитор и клавиатуру.**
- **• Работать во влажной одежде и с влажными руками.**

# **УЧАЩИМСЯ НЕОБХОДИМО:**

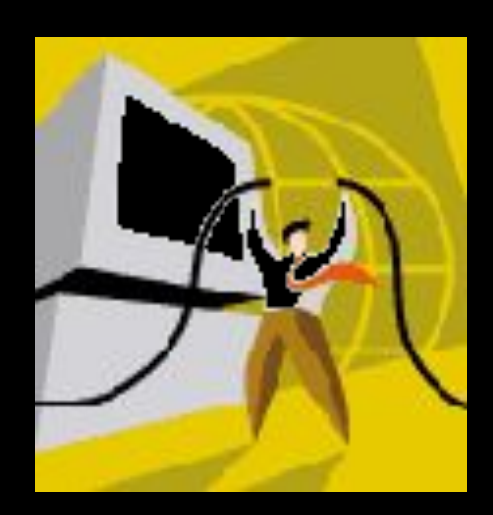

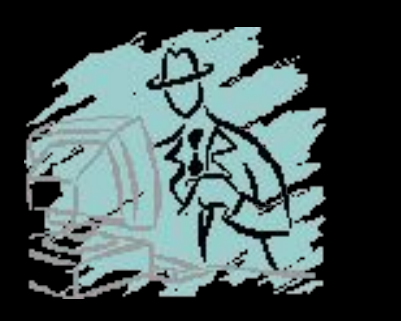

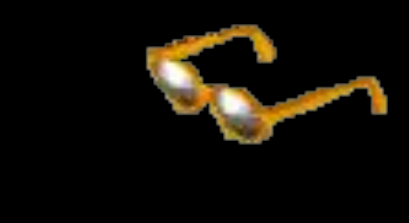

- **• Убедится в отсутствии видимых повреждений ЭВМ и рабочего места.**
- **• Сидеть так, чтобы линия взора приходилась на центр экрана, чтобы не наклоняясь пользоваться клавиатурой.**
- **• Разместить на столе тетради, учебное пособие, письменные принадлежности так, чтобы они не мешали работать на ЭВМ.**
- **• Начинать работу только по указанию преподавателя "приступить к работе".**
- **• Работать на расстоянии 60-70 см от экрана монитора (допустимо не менее 50 см) соблюдая правильную посадку, не сутулясь, не наклоняясь.**
- **• Учащиеся, имеющие очки для постоянного ношения, обязательно должны работать за дисплеем в очках.**
- **• Если вы себя плохо чувствуете, то помните нельзя работать за компьютером при плохом самочувствии. Обратитесь обязательно к учителю!**

# 

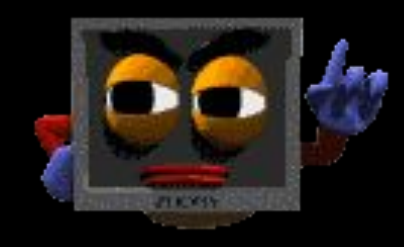

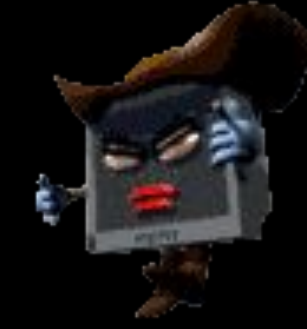

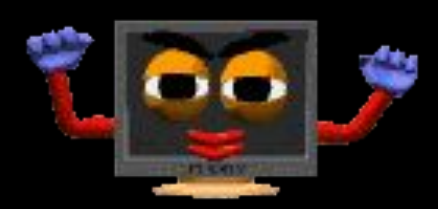

### **Какое воздействие на человека оказывает ЭВМ?**

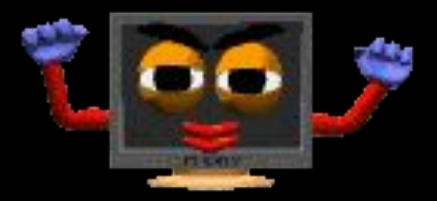

- **А) плохо влияет на зрение;**
- **Б) вызывает усталость и снижение** 
	- **работоспособности;**
- **В) человек получает определенную дозу** 
	- **излучения.**

#### *Ответ***: все ответы верны**

**Можно ли класть тетрадь, книги, диски на монитор и клавиатуру? А) можно;**

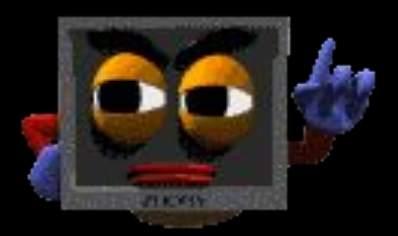

**Б) можно только на монитор;**

**В) нельзя.**

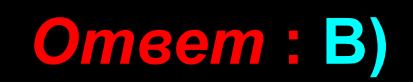

**На каком расстоянии от монитора должен работать ученик на ЭВМ?**

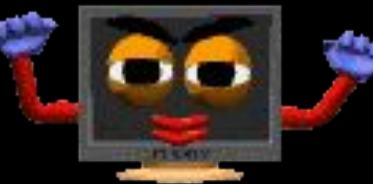

**А) на расстоянии 15 – 20 см;**

**Б) на расстоянии 60 – 70 см;**

**В) на расстоянии 40 см.**

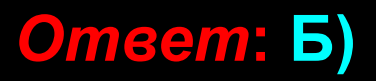

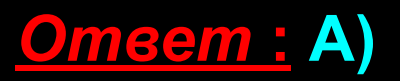

**самочувствии; Б) при недостаточном освещении; В) при плохом самочувствии.**

**А) при хорошем освещении и нормальном** 

**При каких условиях можно работать на компьютере?**

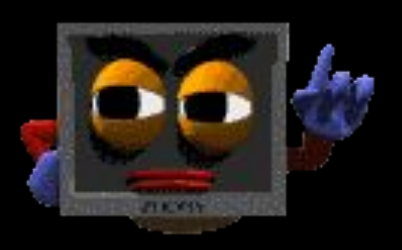

**При появлении запаха гари, что нужно делать?**

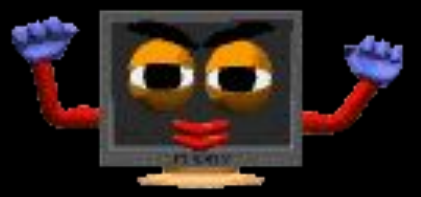

**А) прекратить работу, выключить аппаратуру; Б) сообщить преподавателю;**

**В) все данные ответы верны.**

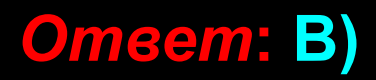

**Каким огнетушителем нужно пользоваться при загорании аппаратуры?**

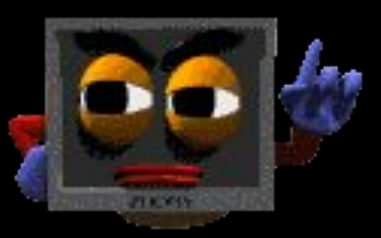

**А) воздушно – пенный огнетушитель; Б) пенный огнетушитель; В) углекислотный огнетушитель; Г) порошковый огнетушитель; Д) бромэтиловый огнетушитель.**

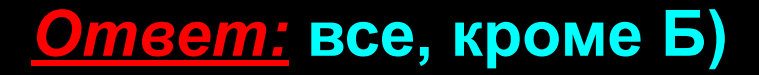

**Что нужно сделать, войдя в кабинет вычислительной техники? А) сразу сесть работать;**

**Б) суетиться, подходить к ЭВМ;**

**В) спокойно занять свое рабочее место,** 

**ничего не трогая на столе.**

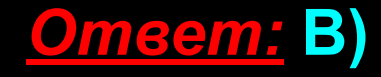

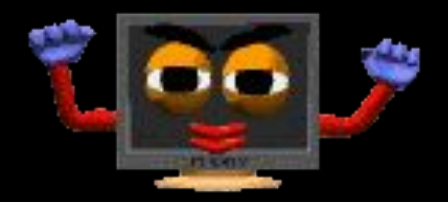

**Что обязан сделать ученик, если в кабинете вычислительной техники возникла чрезвычайная ситуация?**

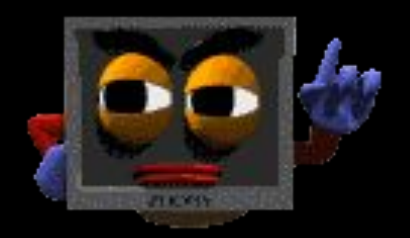

**А) делать то же, что делают все;**

**Б) спокойно ожидать указания** 

**преподавателя;**

**В) немедленно покинуть кабинет.**

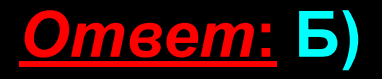

**Если ученик неоднократно нарушает инструкцию по технике безопасности, то:**

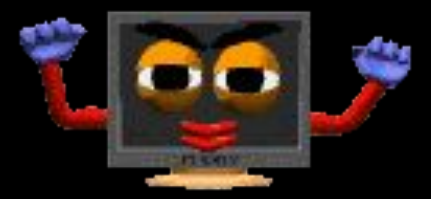

- **А) не допускать до занятий;**
- **Б) вызвать с родителями на совет** 
	- **профилактики;**
- **В) провести внеплановый инструктаж по технике безопасности.**

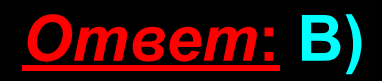

# Вопросы

Москва, 2006

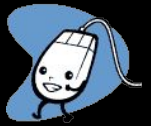

Какие правила техники безопасности необходимо соблюдать в компьютерном классе?

К чему может привести нарушение правил техники безопасности?

# Вопросы

Москва, 2006

3. Как правильно организовать свое рабочее место за компьютером?

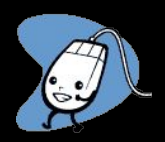

4. К чему может привести неправильная организация рабочего места? Может ли компьютер оказать негативное влияние на здоровье пользователя? ЗАКЛЮЧЕНИЕ

**Если ты хороший мальчик, То не суй в розетку пальчик, Проводами не играй: Не известно есть ли рай?**

**Если где- то заискрит, Или что-нибудь дымит, Время попусту не трать - Нужно взрослого позвать. Ведь из искры знаем сами, Возгореться может пламя.** 

**Бережливым быть умей, И по клавишам не бей, Там учтите этот факт, Электрический контакт.**

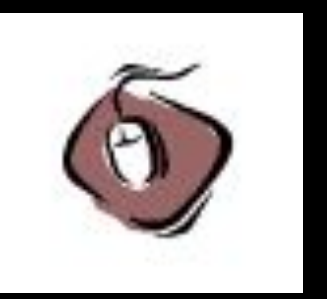

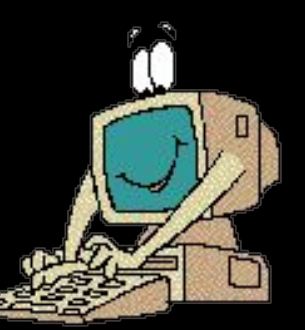

**Мышка может другом стать, Коль ее не обижать. Дрессируй ее умело, Не крути в руках без дела.**

**Если вводишь ты "ответ", А компьютер скажет "нет", По дисплею не стучи, Лучше правила учи!**

**Если сбой дает машина, Терпение Вам необходимо, Не бывает без проблем Даже с умной ЭВМ!** 

**Остальное всем известно: Чтоб не вскакивали с места, Не кричали, не толкались, За компьютеры не дрались** 

**В куртках шубах и пальто, Не приходит к нам никто. В грязной обуви, друзья, В кабинете быть нельзя..** 

**Разрешать работу строго С разрешения педагога, И учтите: Вы в ответе, За порядок в кабинете.**

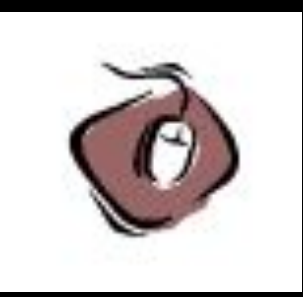